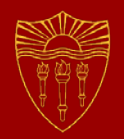

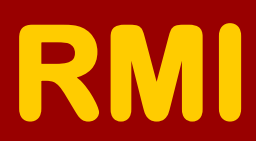

### **CSCI 201**

### **Principles of Software Development**

Jeffrey Miller, Ph.D. *jeffrey.miller@usc.edu*

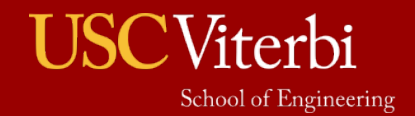

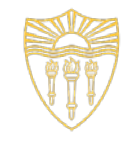

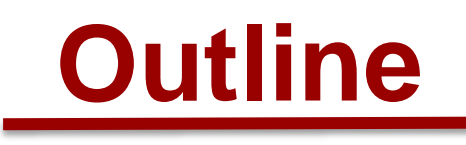

- Remote Method Invocation
- Program

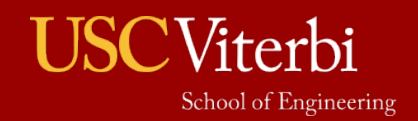

### **RMI Overview**

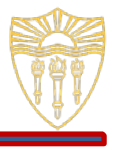

- RMI is a Java-implementation of RPC referred to as a distributed object application
- An RMI server typically creates some remote objects, makes references to those objects accessible, and waits for clients to invoke methods on those objects
- An RMI client obtains a remote reference to one or more remote objects on a server and invokes methods on them
	- RMI clients can locate remote objects through an RMI registry, assuming the RMI server has registered its remote objects with it
- The details of remote communication between server and client are handled by RMI
	- Remote communication looks like regular Java method invocations to the programmer
- The client can pass a class to a remote server and have it execute methods on that class

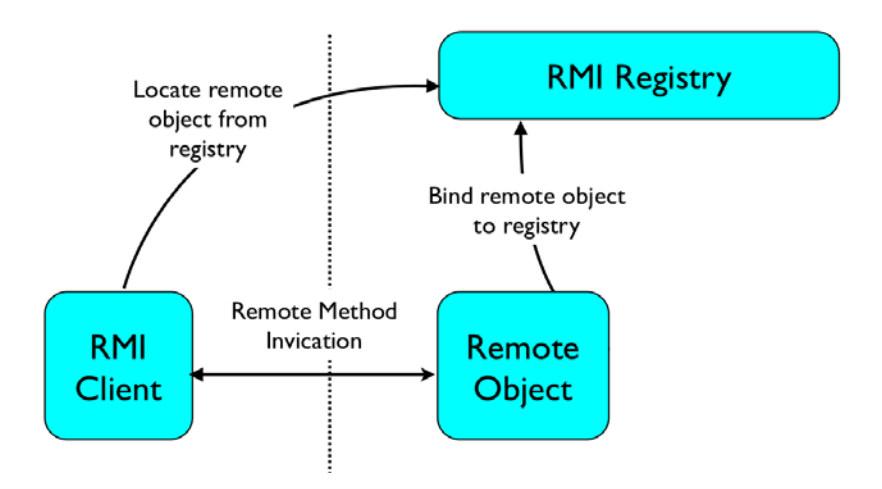

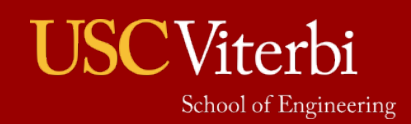

### **RMI Application Example**

- 
- Here are the steps for setting up an RMI application
- 1. Write the code
	- 1.1 Write the remote interface
	- 1.2 Write the server code
	- 1.3 Write the client code
- 2. Compile the code

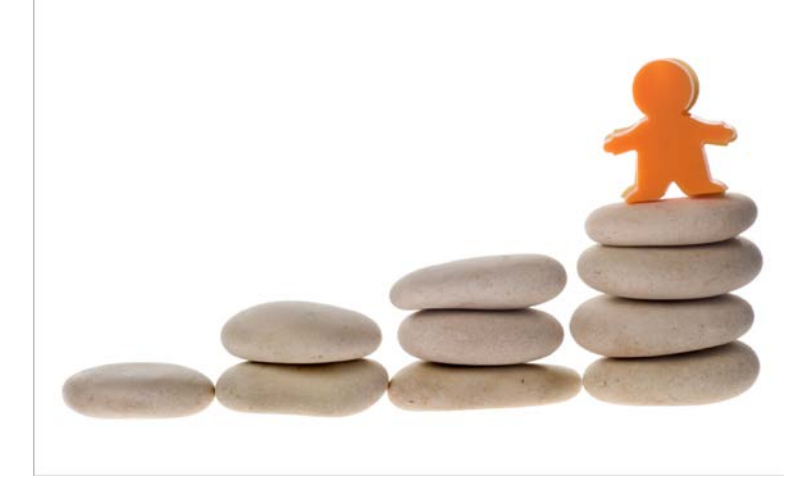

3. Start the RMI registry, the server, and the client

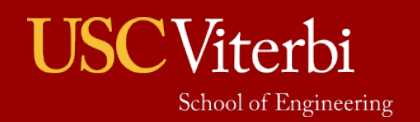

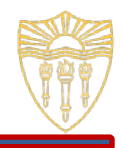

- Step  $1.1$  Write the remote interface
	- › The example here allows a client to send an object over that will add up all of the numbers between a minimum value and a maximum value

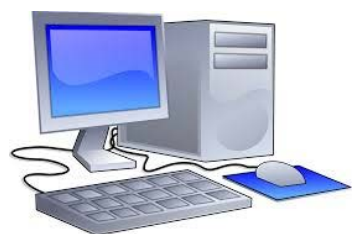

- AddNumbersInterface is the remote interface that allows tasks to be submitted to the engine
	- Since AddNumbersInterface inherits from java.rmi.Remote, its method addNumbers(AddNumbersTask) can be invoked remotely
- › AddNumbersTask is the client interface that defines how the server should add the numbers
	- This code physically exists on the client but will be transmitted to the server to execute
- › Objects are passed between the client and server using serialization, so the class implementing the AddNumbersTask interface and the return type must both be Serializable

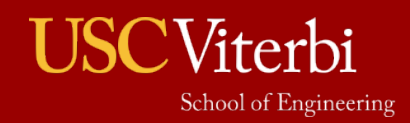

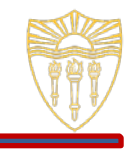

#### AddNumbersInterface.java

- 1 package sharedobjects;
- 2 import java.rmi.Remote;
- 3 import java.rmi.RemoteException;

```
4
```
- 5 // this interface is implemented by the server
- 6 // it should have a method that takes an object that was implemented on the client
- 7 // that object will have the code in it that will be executed on the server
- 8 public interface AddNumbersInterface extends Remote {

```
9 public long addNumbers(AddNumbersTask ant) throws RemoteException;
```

```
10 }
```
### AddNumbersTask.java

```
1 package sharedobjects;
2
3 public interface AddNumbersTask {
4 public long getMinimum();
5 public long getMaximum();
6 public long getSum();
7
```
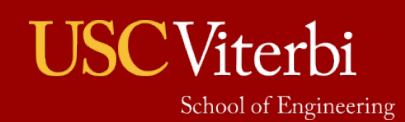

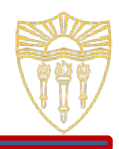

- Step  $1.2$  Write the server code
	- › A class that implements a remote interface needs to provide an implementation for each remote method in the interface
	- › The server program needs to create the remote objects and export them to the RMI runtime, making them available to receive incoming remote invocations
		-
	- › Remote objects are passed by reference from a client
	- › Other parameters that are not remote objects are passed by value

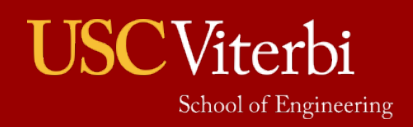

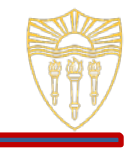

```
package server;
2 import java.rmi.Remote;
3 import java.rmi.registry.LocateRegistry;
4 import java.rmi.registry.Registry;
5 import java.rmi.server.UnicastRemoteObject;
6 import sharedobjects.AddNumbersInterface;
7 import sharedobjects.AddNumbersTask;
8
9 public class AddNumbersServer implements AddNumbersInterface {
10 public long addNumbers(AddNumbersTask ant) {
11 System.out.println("Adding from " + ant.getMinimum() + " to " + ant.getMaximum() + " on server");
12 return ant.getSum();
13 }
14
15 public static void main(String[] args) {
16 try {
17 Registry registry = LocateRegistry.getRegistry("localhost");<br>18 AddNumbersInterface remoteAddNumbers = new AddNumbersServer(
         18 AddNumbersInterface remoteAddNumbers = new AddNumbersServer();
19 Remote stub = UnicastRemoteObject.exportObject(remoteAddNumbers, 0);
20 registry.rebind("AddNumbers", stub);
21 System.out.println("AddNumbers remote object bound");
22 } catch (RemoteException re) {
23 System.out.println("RemoteException: " + re.getMessage());
2425 }
26 }
```
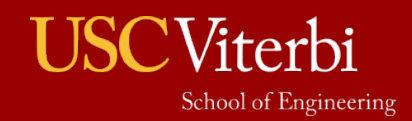

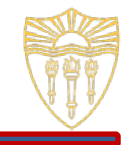

### Step  $1.3$  – Write the client code

- $\rightarrow$  The client for this program needs to define the task that it wants the server to perform (AddNumbersCalculation)
	- This means the client needs to create a class that implements the AddNumbersTask interface
- › The client has a standalone program (AddNumbersClient) that will obtain a reference to the newly-created AddNumbersTask object and request it to be executed on the server

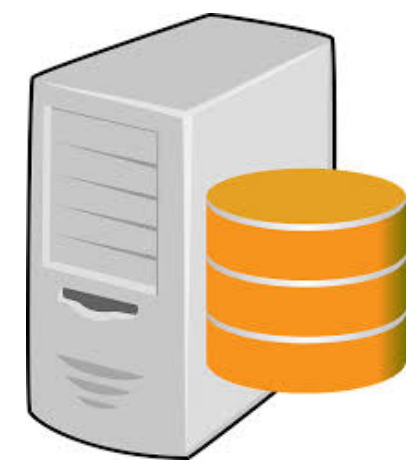

• This means that it needs to contact the RMI registry and submit the AddNumbersTask to be executed by calling the addNumbers(AddNumbersTask) method on an AddNumbersInterface object

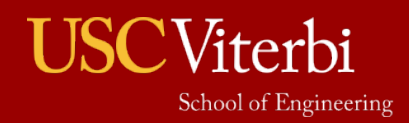

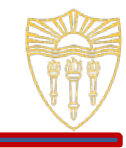

```
1 package client;
2 import java.io.Serializable;
3 import sharedobjects.AddNumbersTask;
4
5 public class AddNumbersCalculation implements AddNumbersTask, Serializable {
6 public static final long serialVersionUID = 1;
7 private long minNum = 0;<br>8 private long maxNum = 0;
     private long maxNum = 0;
9
10 public AddNumbersCalculation(long minNum, long maxNum) {
11 this.minNum = minNum;<br>12 this.maxNum = maxNum;
        this.maxNum = maxNum;13 }
\frac{14}{15}public long getMinimum() {
16 return minNum;
17 }
18
19 public long getMaximum() {
20 return maxNum;
21 }
\frac{22}{23}23 public long getSum() \{<br>24 long sum = 0;
        long sum = 0;25 for \{long\ i=\minNum; i \le maxNum; i++)\}<br>26 sum += i;
          sum + = i;27 }
28 return sum;
29 }
30 }
```
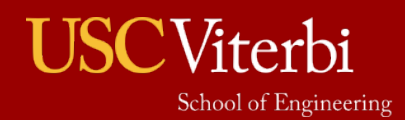

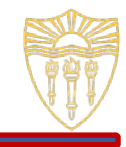

```
1 package client;
2 import java.rmi.registry.LocateRegistry;
3 import java.rmi.registry.Registry;
4 import sharedobjects.AddNumbersInterface;
5 import sharedobjects.AddNumbersTask;
6<br>7
  7 public class AddNumbersClient {
8 public static void main(String args[]) {
9 try {<br>10 Req
        Registry registry = LocateRegistry.getRegistry("localhost");
11 AddNumbersInterface remoteAddNumbers = (AddNumbersInterface)registry.lookup("AddNumbers");
12 AddNumbersTask ant = new AddNumbersCalculation(0, 1_000_000);
13 long solution = remoteAddNumbers.addNumbers(ant);
14 System.out.println("SUM(0..1,000,000) = " + solution);
       15 } catch (RemoteException re) {
16 System.out.println("RemoteException: " + re.getMessage());
       17 } catch (NotBoundException nbe) {
18 System.out.println("NotBoundException: " + nbe.getMessage());
19 }
20 }
21 }
```
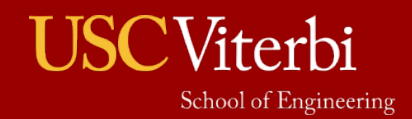

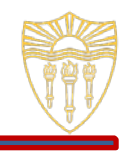

- $Step 2 Compute the code$ 
	- › Eclipse will automatically compile the code, so nothing else is required on this step
	- › From the command line
		- Compile the shared object and create a jar file with the .class files
		- Include that jar file when compiling the server and client

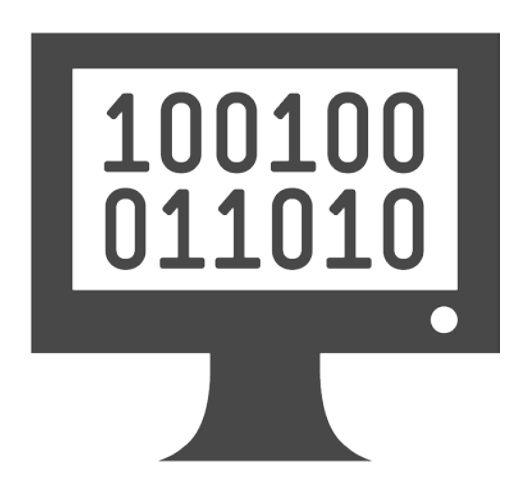

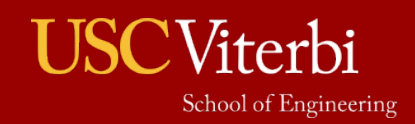

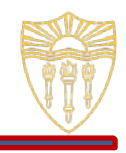

- $Step 3 Start$  the RMI registry
	- $\rightarrow$  The RMI registry is executed by running a program that came with the JDK called rmiregistry
	- › To run this within Eclipse, go to "Run->External Tools-> External Tools Configuration…"

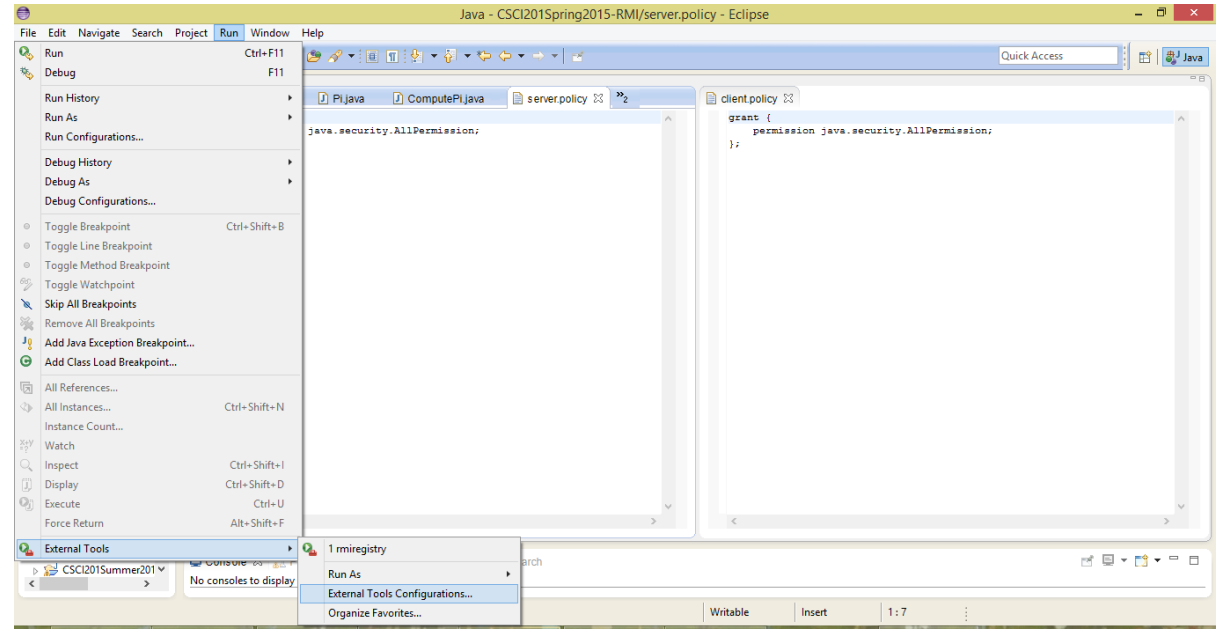

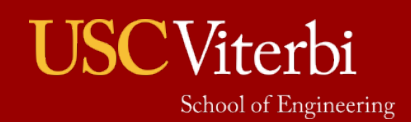

# **Eclipse RMI Application Example – Step**

### Step  $4 -$  Start the RMI registry

- $\rightarrow$  Click the "New Launch Configuration" button and name it "rmiregistry"
- $\rightarrow$  For the "Location," click "Browse File System" to find the  $\text{rmregistry}$  program in the bin directory of your JRE directory
- › For the "Working Directory," click "Browse Workspace" to find the bin directory of your project
- $\angle$  Click "Apply" then "Run" the RMI registry should be running but there is no output

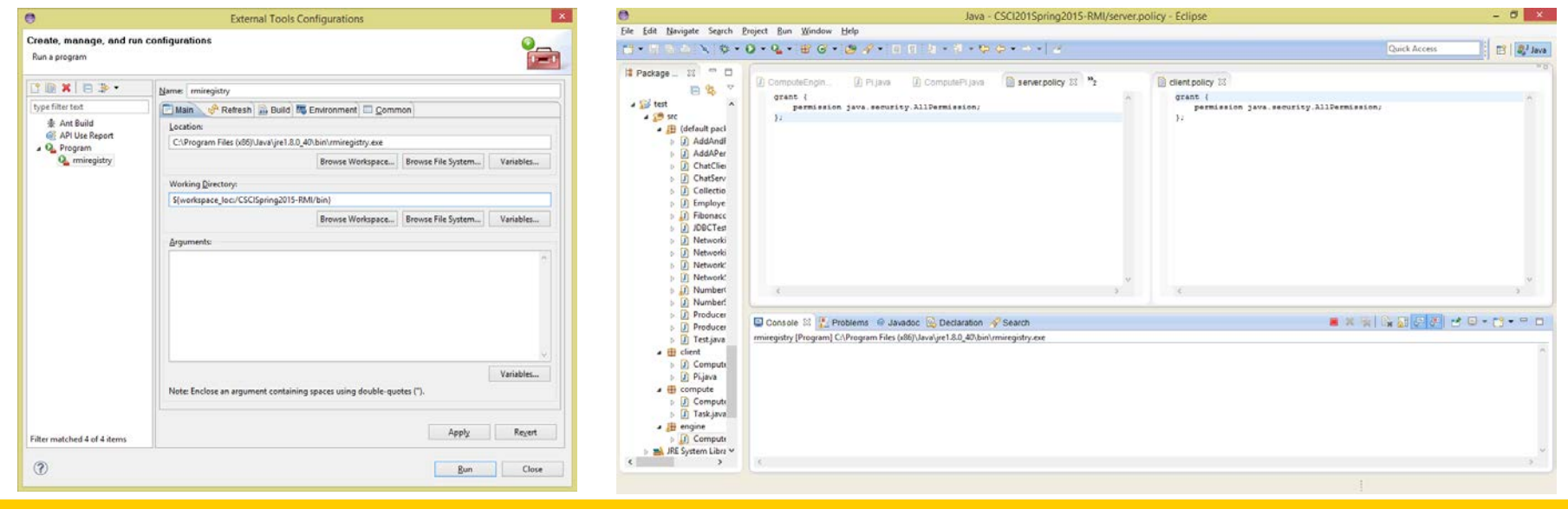

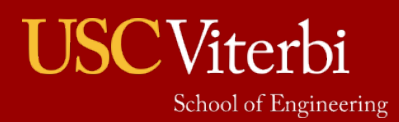

## **Eclipse RMI Application Example – Step**

- Step  $4 -$  Start the RMI server application
	- › Run the AddNumbersServer program

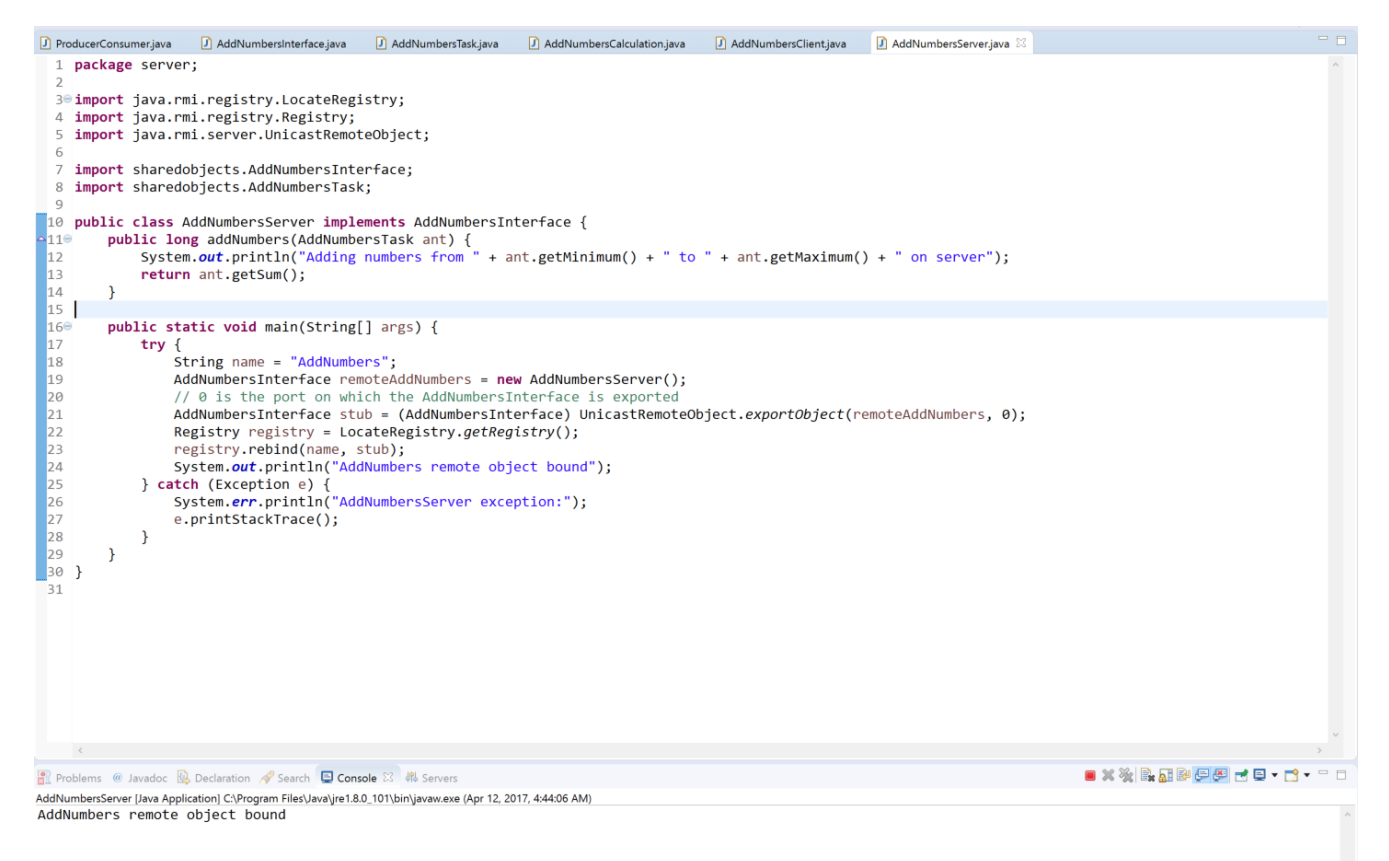

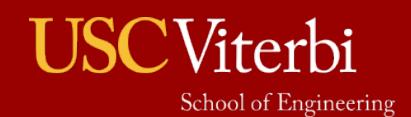

# **Eclipse RMI Application Example – Step**

Step  $4 -$  Start the RMI client application

● Problems @ Javadoc **Q** Declaration / Search D Console ⊠ 锦 Servers

AddNumbersServer [Java Application] C:\Program Files\Java\jre1.8.0\_101\bin\javaw.exe (Apr 12, 2017, 4:44:06 AM) AddNumbers remote object bound Adding numbers from 0 to 1000000 on server

› Run the AddNumbersClient program

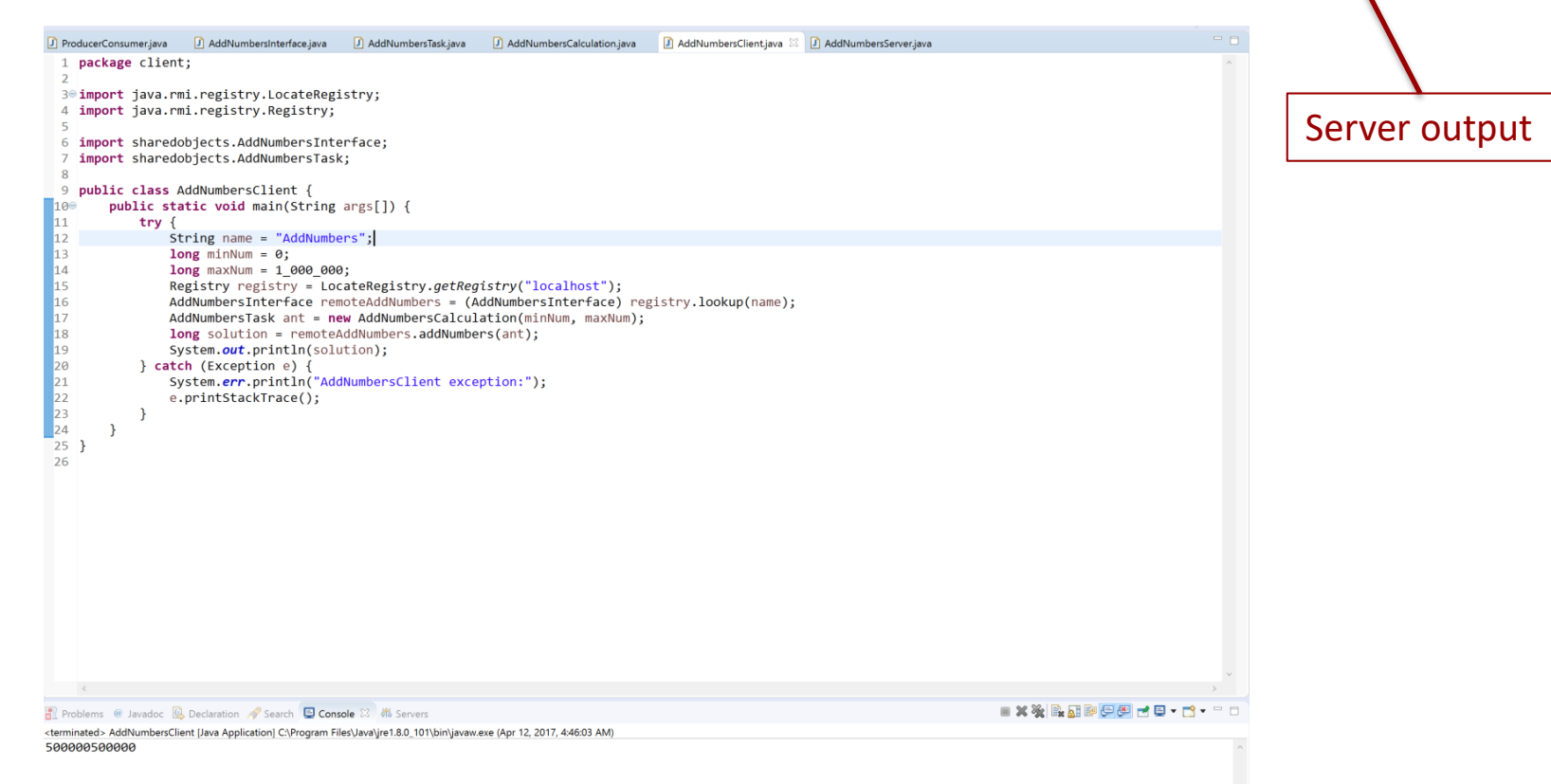

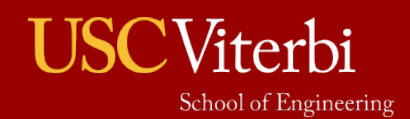

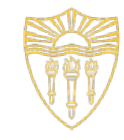

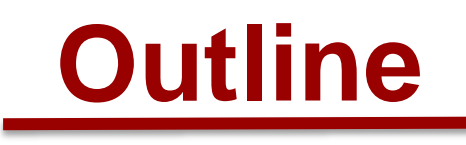

- Remote Method Invocation
- Program

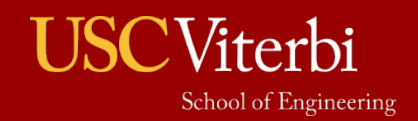

### **Program**

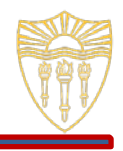

- Modify the RMI application we wrote today to use parallel programming to calculate the sum of the values
	- › Use the code from the parallel programming lecture but have this code execute on the server through the remote object
	- $\lambda$  Compare the actual runtime of the single-threaded version to the parallel version
		- How many values need to be added before the overhead of RMI lessens to make the parallel version faster than the single-threaded version?

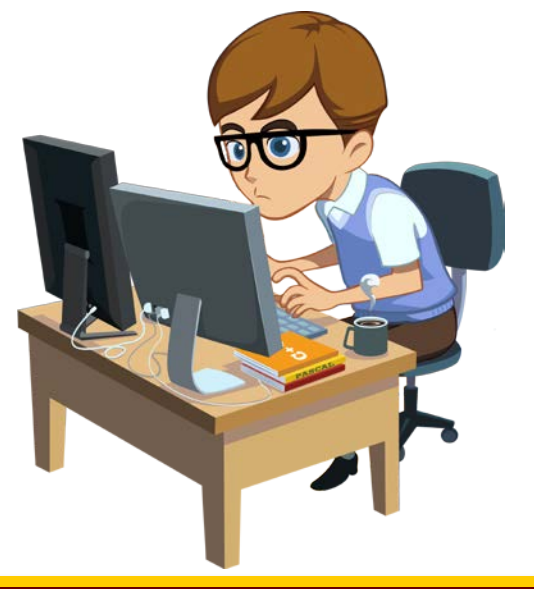

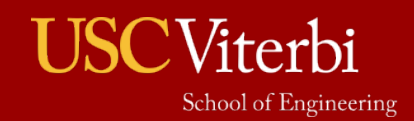